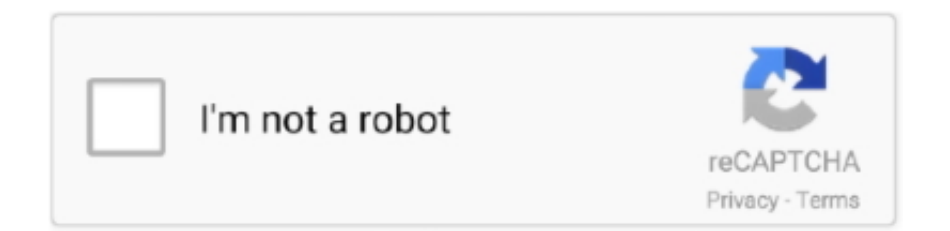

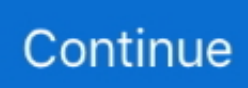

## **Cracked Amtlib.framework Cc Mac Setup**

## **amtlib.framework install**

amtlib.framework install

624b518f5d